## 対応表の作成方法

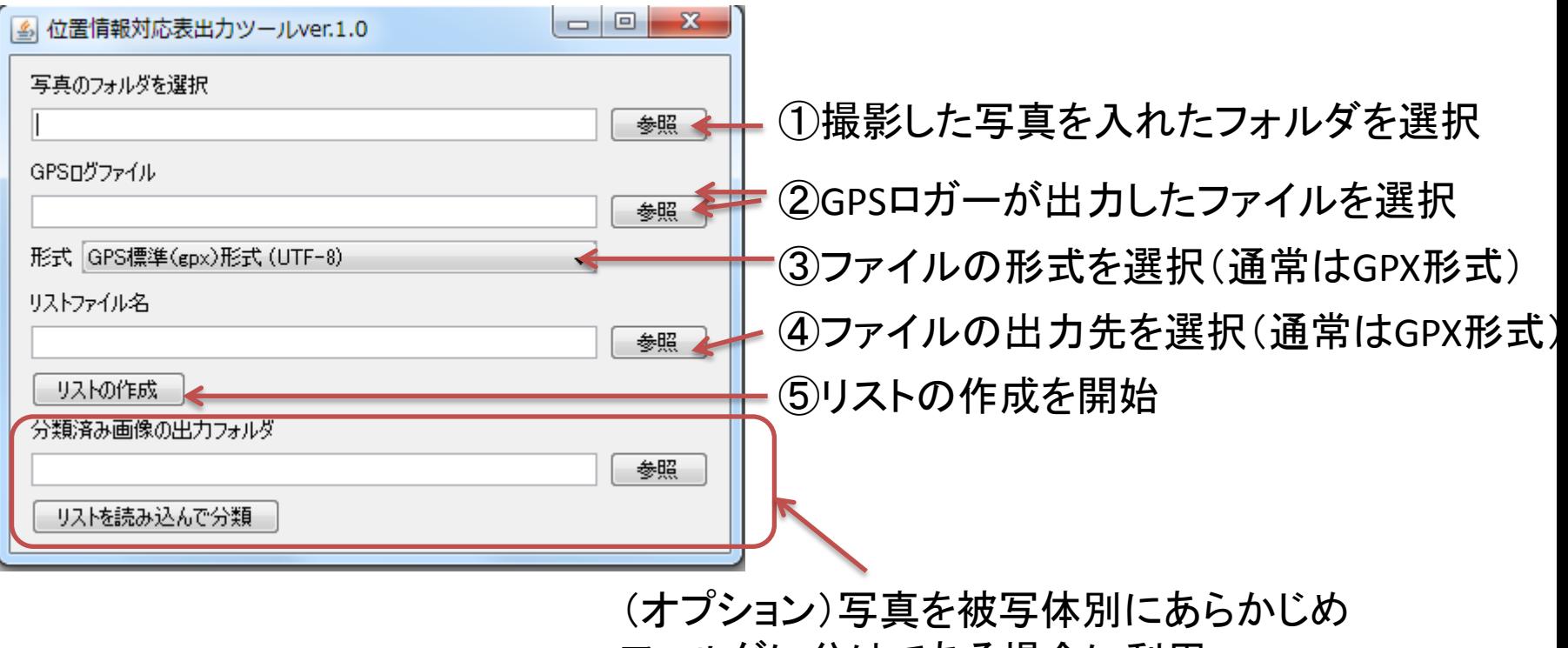

フォルダに分けてある場合に利用